### [MINHAC](https://www.hacienda.gob.es/) Plan Presupuestario a Medio Plazo

Entidad: "Vigo" (Ayuntamiento, 17055, 36-057-A-A-000) - Usuario: crp36057 - Permisos del usuario: no puede modificar datos (modo sólo-lectura) por: entrega ya firmada, periodo de presentación ha concluido; no puede firmar por: usuario de Autoriza no tiene permiso de firma, periodo de presentación ha concluido [Enviar Incidencia](javascript:__doPostBack()

# **Firma electrónica de la entrega**

# **Portafirmas**  $v_{2.5}$

Se ha realizado correctamente una firma basada en claves concertadas.

Puede descargarse el texto de firma (sólo informativo), así como el fichero XML de firma (validez legal).

Puede ver el contenido de un fichero xml de firma, cargando el fichero en: [RemitePIN Visor](https://serviciostelematicosext.hacienda.gob.es/sgcief/RemitePin/Firma/Visor.aspx)

#### **Descarga de ficheros:**

[Texto de firma \(sólo informativo\)](javascript:__doPostBack()

[Resguardo de firma \(sólo informativo\)](javascript:__doPostBack()

[Fichero XML de firma electrónica basada en claves concertadas \(validez legal\)](javascript:__doPostBack()

### **Datos registrados de la firma realizada:**

#### **Datos de la Firma:**

Número Documento de Identidad : 36097029R Nombre y Apellidos : ALBERTO ESCARIZ COUSO Correo Electrónico : alberto.escariz@vigo.org Registro Electrónico : Gestión Integrada de Servicios de Registro (GEISER) Nº de Registro : REGAGE24e00022437059 Fecha Registro : 25/03/2024 12:42:58 Fecha Presentación : 25/03/2024 12:42:57 Unidad Tramitación : Anotación de Aplicaciones de la Subdirección General Económico-Financiera Unidad Origen : Subdirección General de Coordinación de la Información Económico-Financiera Unidad Destino : Subdirección General de Coordinación de la Información Económico-Financiera Código Asunto : SGT\_SGCIEF Descripción Asunto : Firma SGCIEF Código Formulario : F\_SGT\_SGCIEF

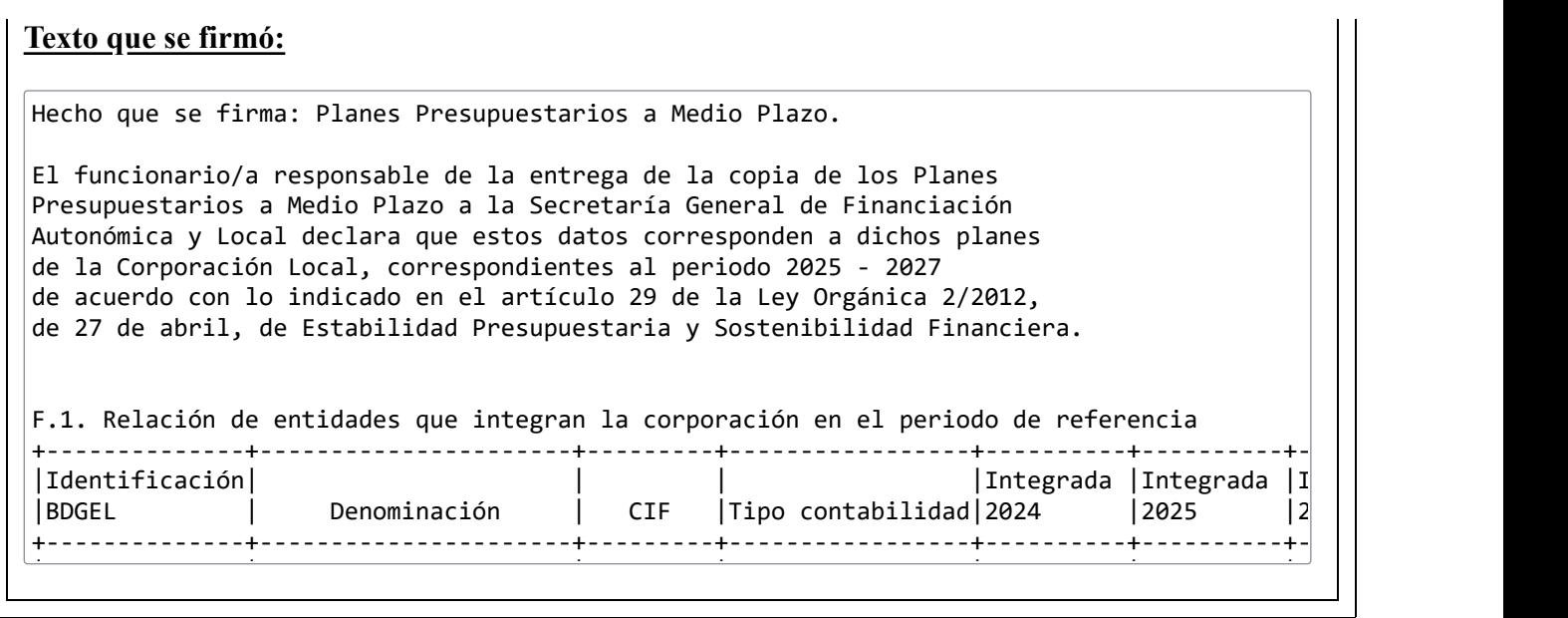

## [Volver al menú](javascript:__doPostBack()

Secretaría General de Financiación Autonómica y Local 1.0.15-